## SAP ABAP table /SAPPO/STR\_ORDER\_DETAIL {Order Details}

/SAPPO/STR\_ORDER\_DETAIL-RETRY\_GROUP = /SAPPO/CRTRY\_GRP-RETRY\_GROUP =  $- - - 0.$ N

**\_SAPPO\_CRTRY\_GRP** MANDT [CLNT (3)] RETRY GROUP [CHAR (3)]

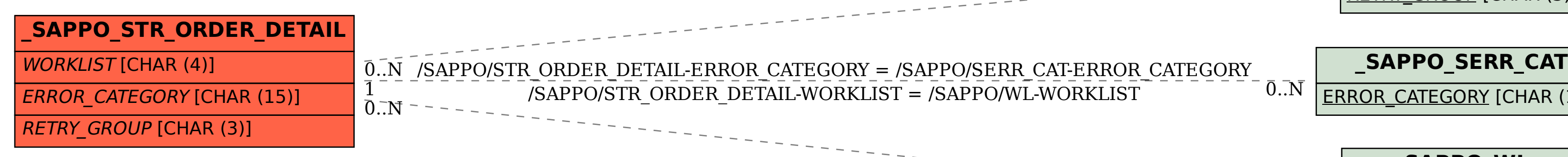

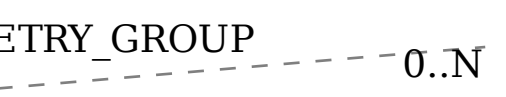

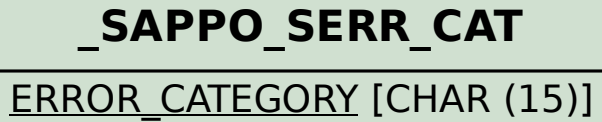

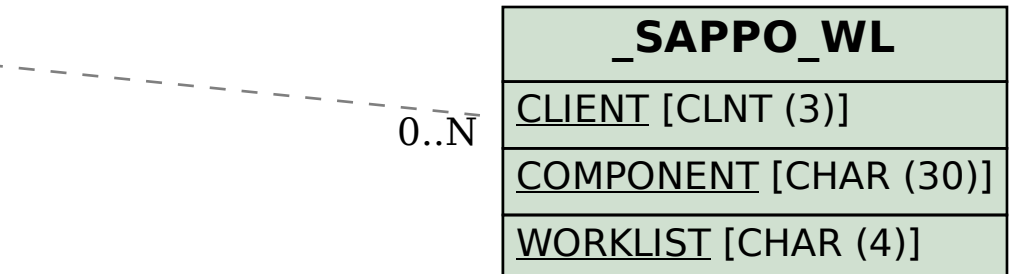